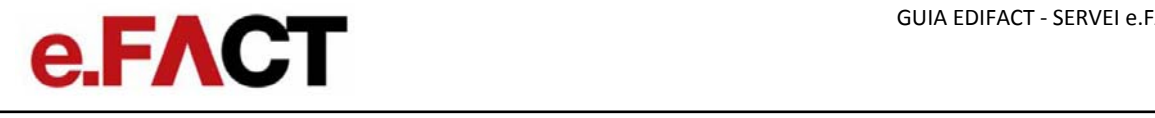

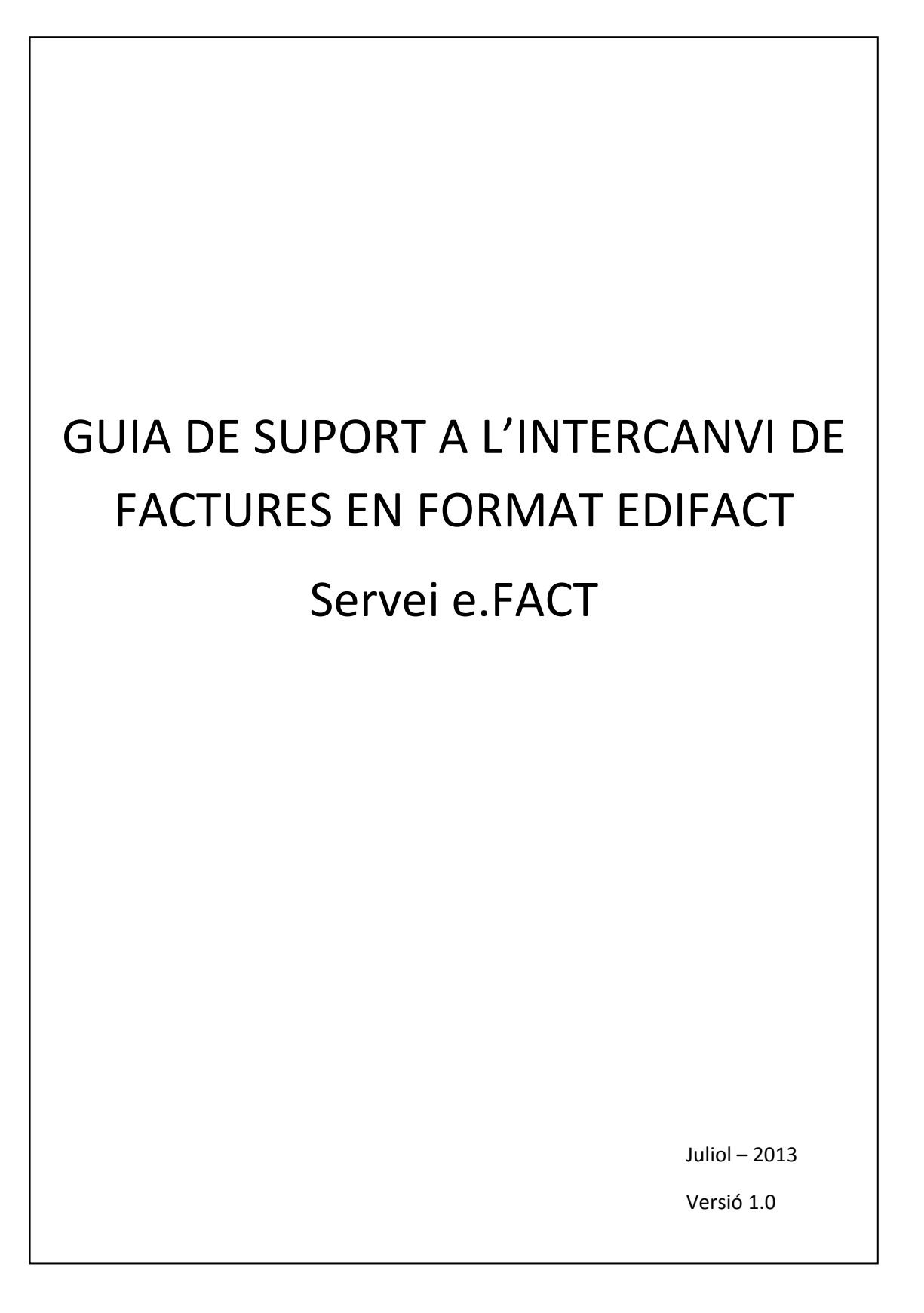

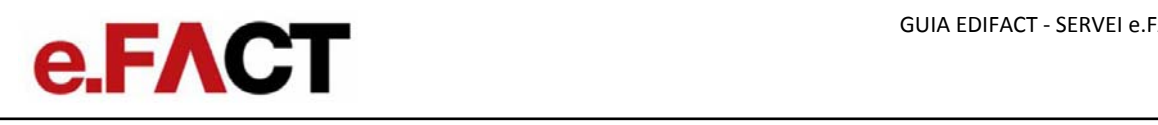

## **ÍNDEX**

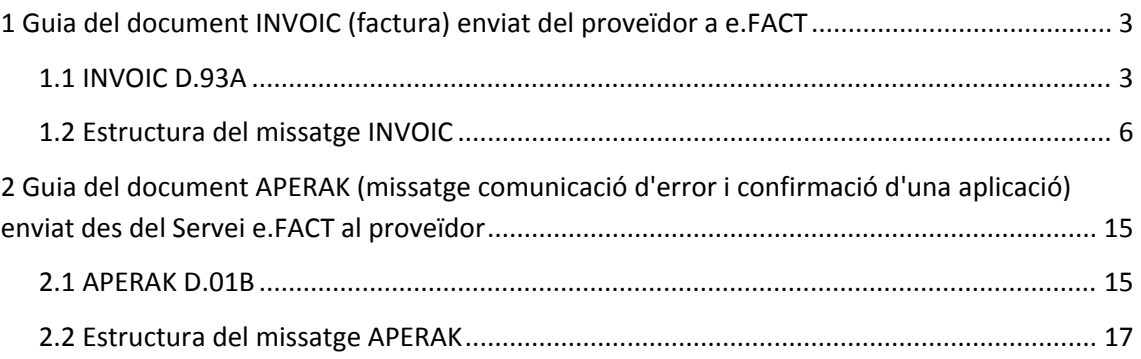

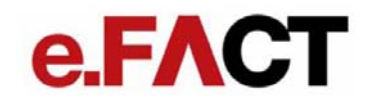

### **1 Guia del document INVOIC (factura) enviat del proveïdor al servei e.FACT**

#### 1.1 INVOIC D.93A

És el missatge que documenta el deute contret per la recepció de les mercaderies <sup>o</sup> serveis subministrats en les condicions acordades entre el comprador i el venedor.

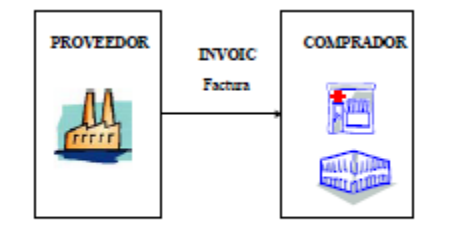

Gráfico 17. Escenario para el mensaje de Factura.

És obligatori identificar en el segment RFF de capçalera alguns dels documents precedents en la transacció, com el número d'albarà i el número de comanda. També és recomanable indicar el número d'avís de recepció, però en cap cas serà obligatori.

El missatge de factura conté tots els requisits d'identificació exigits legalment, tant mercantils com fiscals. És obligatori indicar la raó social <sup>i</sup> el domicili social de l'emissor i receptor, així com la referència del registre mercantil de l'emissor de la factura, en el segment SG02‐NAD amb els codis SCO i BCO respectivament. El nombre d'identificació fiscal (NIF) <sup>s</sup>'especificarà obligatòriament en el segment SG03‐RFF. També és obligatori indicar el lloc d'emissió (plaça) de la factura, especificant en l'element de dades 3164 del segment SG02‐NAD, amb el qualificador SU <sup>o</sup> si apareix, amb el qualificador II.

D'entre els diferents tipus de document que admet el missatge INVOIC D.93A, el servei e.FACT <sup>s</sup>'admetrà únicament la factura comercial, la nota d'abonament i la factura rectificativa integra (codis 380, 381 i 384 del de 1001 del segment BGM respectivament).

# **e.FACT**

#### **Factura electrònica**

Des del mes de febrer de 2003 les factures EDI poden substituir el paper. Això és possible gràcies <sup>a</sup> la signatura digital, una eina que permet garantir la integritat i autenticitat del document que <sup>s</sup>'ha signat, i que per tant ens ofereix unes garanties de seguretat molt elevades que permeten donar validesa al missatge EDI INVOIC.

A continuació <sup>s</sup>'indica la legislació espanyola en matèria de facturació electrònica:

- $\bullet$ LLEI 37/1992, de 28 de desembre, de l'impost sobre el valor afegit.
- $\bullet$  REIAL DECRET 1496/2003, de 28 de novembre, pel qual <sup>s</sup>'aprova el Reglament pel qual es regulen les obligacions de facturació, i es modifica el Reglament de l'impost sobre el valor afegit.
- ORDRE EHA/962/2007, de 10 d'abril, per la qual es desenvolupen determinades disposicions sobre facturació telemàtica i conservació electrònica de factures, contingudes en el Reial decret 1496/2003, de 28 de novembre, pel qual <sup>s</sup>'aprova el reglament pel qual es regulen les obligacions de facturació.

#### **Punt verd**

La recomanació d'AECOC sobre el punt verd indica que es pot incloure el punt verd en el preu de tarifa (inclòs en el preu brut) <sup>o</sup> com un càrrec (mitjançant un segment ALC <sup>a</sup> nivell de línia). Aquesta decisió la prendrà l'envasador acord amb la llei (es recomana que quan el punt verd supera l'1% del preu tarifa, <sup>s</sup>'inclogui com un càrrec). En qualsevol cas, en el preu net per línia ja estarà reflectit el punt verd.

En ambdós casos, <sup>s</sup>'ha d'indicar, obligatòriament i <sup>a</sup> títol informatiu, el resum d'impostos de punt verd en la secció de resum (segment TAX amb qualificador "ENV").

A més, si no <sup>s</sup>'inclou en el preu de tarifa <sup>s</sup>'ha de fer <sup>a</sup> nivell de línia en un segment ALC el càrrec corresponent <sup>a</sup> l'impost (segment ALC amb qualificador "VEJ").

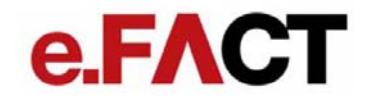

#### **Missatge de resposta (APERAK)**

El servei e.FACT retornarà com <sup>a</sup> resposta als missatges Invoice (factura) missatges de tipus APERAK, mitjançant els quals <sup>s</sup>'informarà de l'estat en que es troba la factura. En el capítol 2 es detalla el funcionament i l'estructura d'aquest missatge.

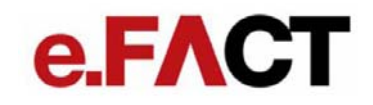

#### 1.2 Estructura del missatge INVOIC

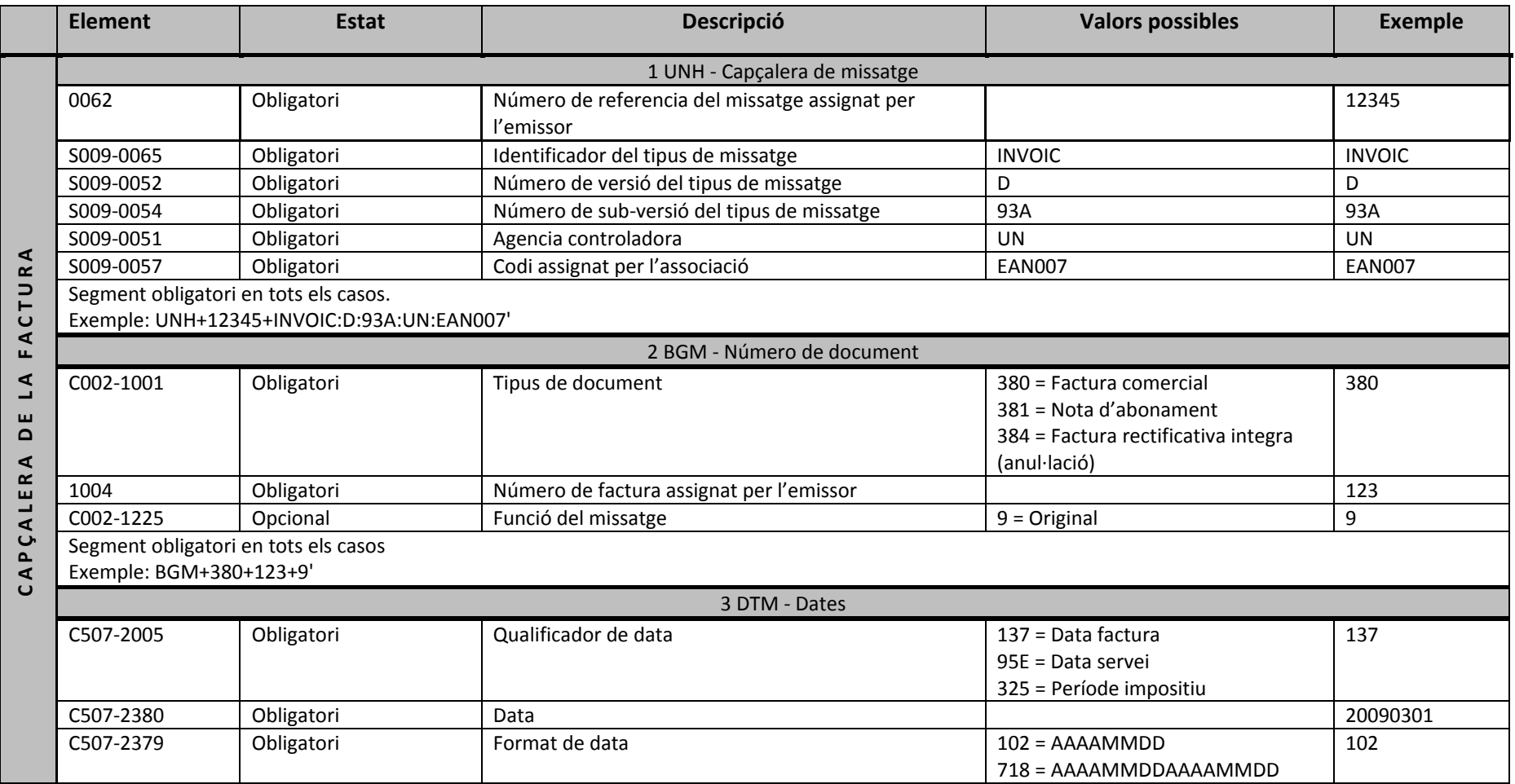

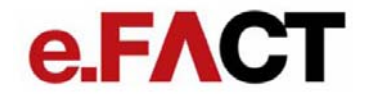

Obligatori indicar aquest segment com <sup>a</sup> mínim una vegada per indicar la data de factura. La data de Servei és obligatòria si és diferent de la data de factura. La data del període impositiu és obligatòria quan es tracta d'una nota d'abonament (en aquest cas, utilitzar el format 718 per indicar la data d'inici i data final). Exemple: DTM+137:20090301:102'

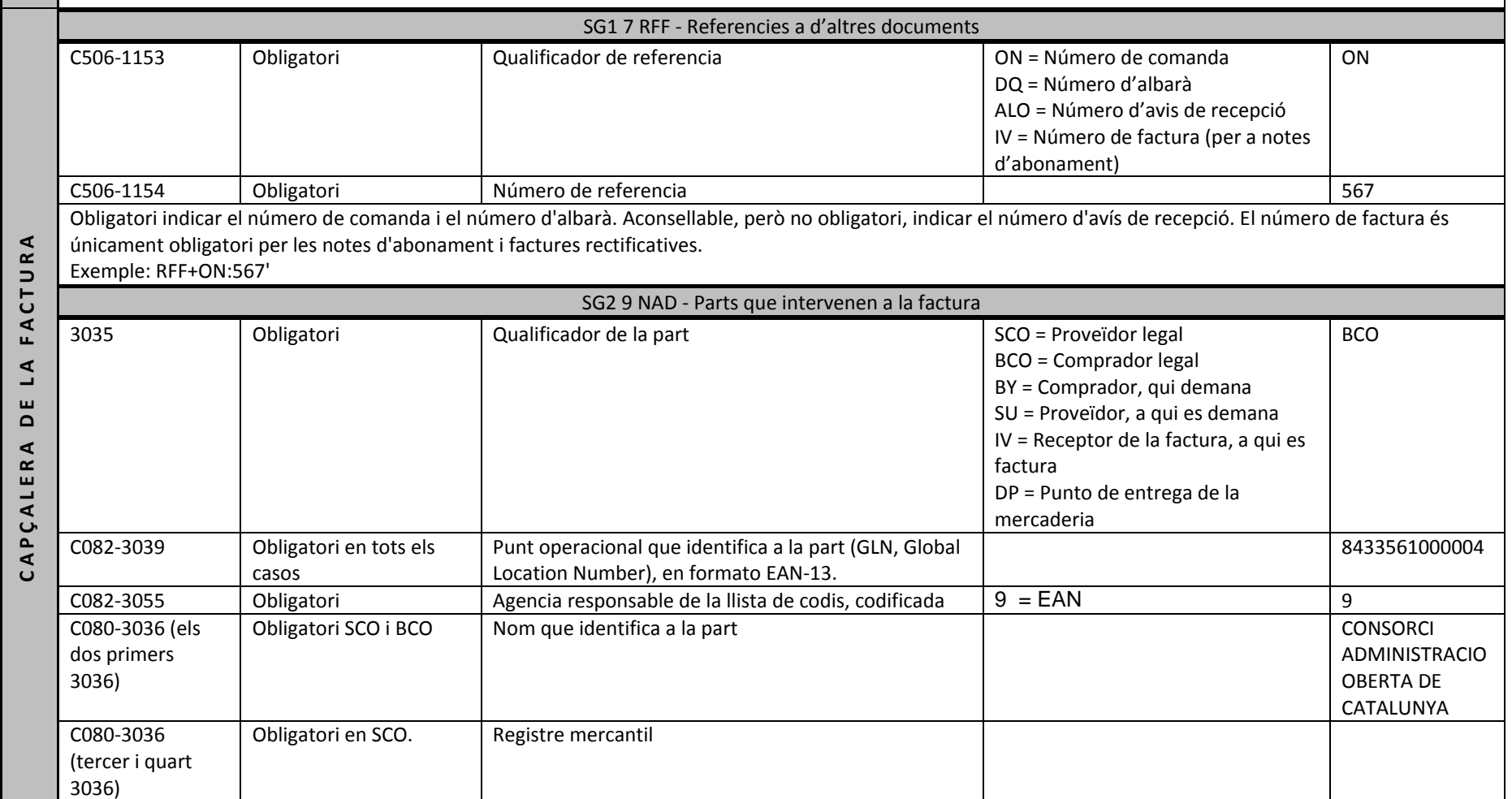

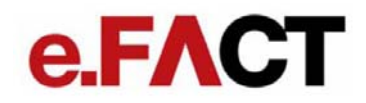

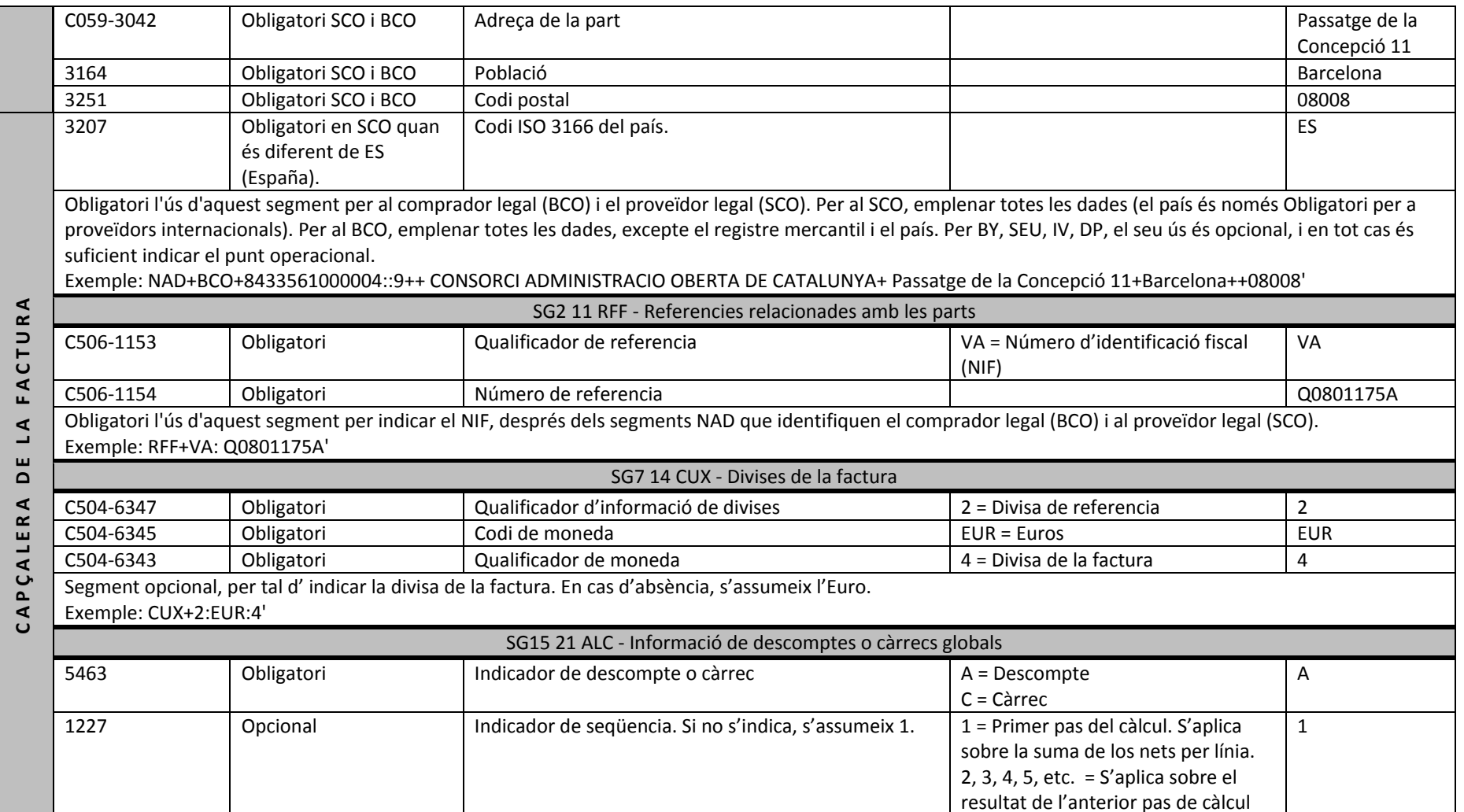

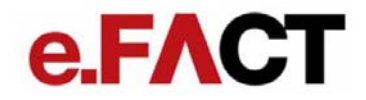

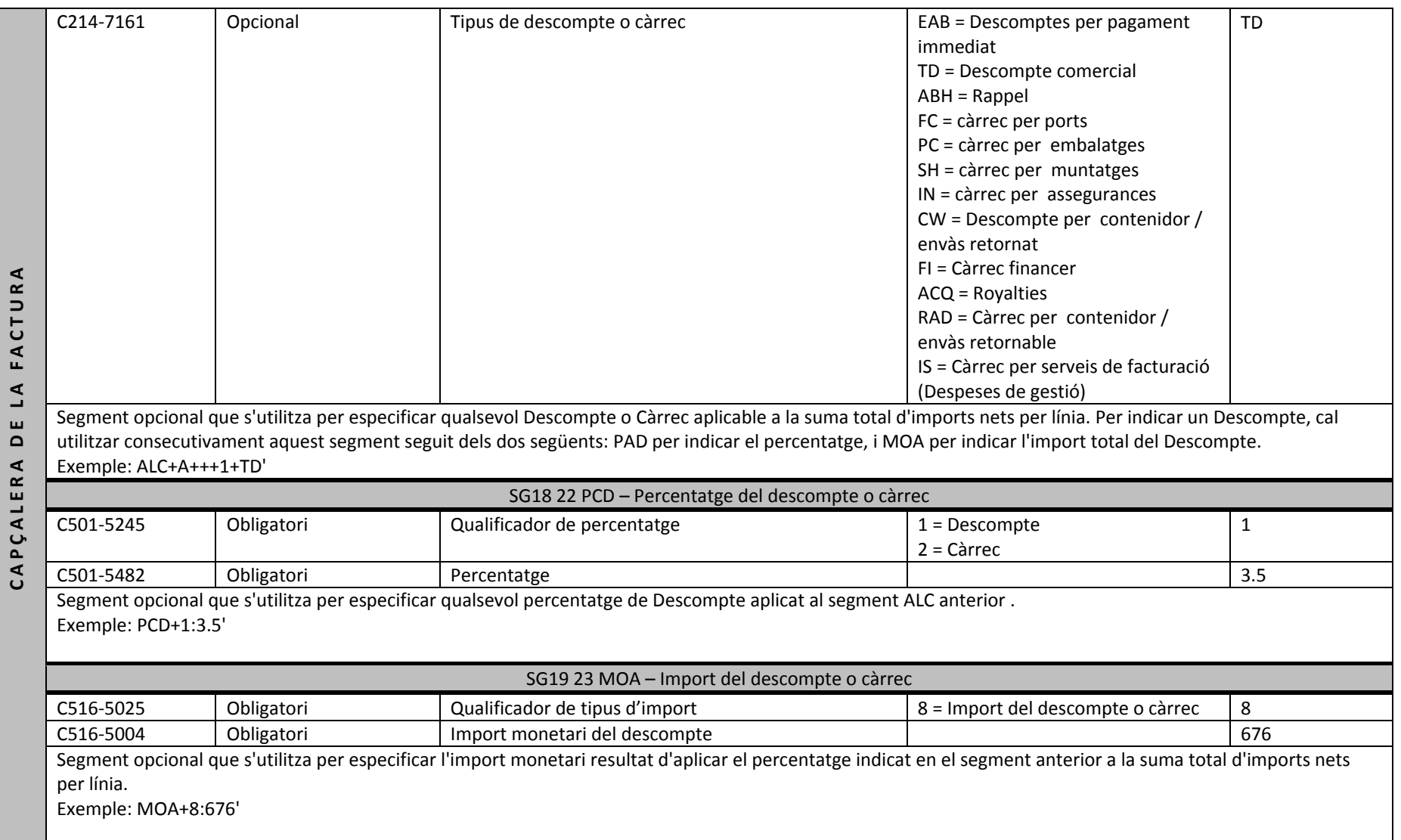

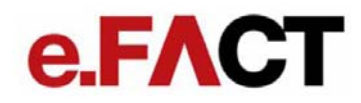

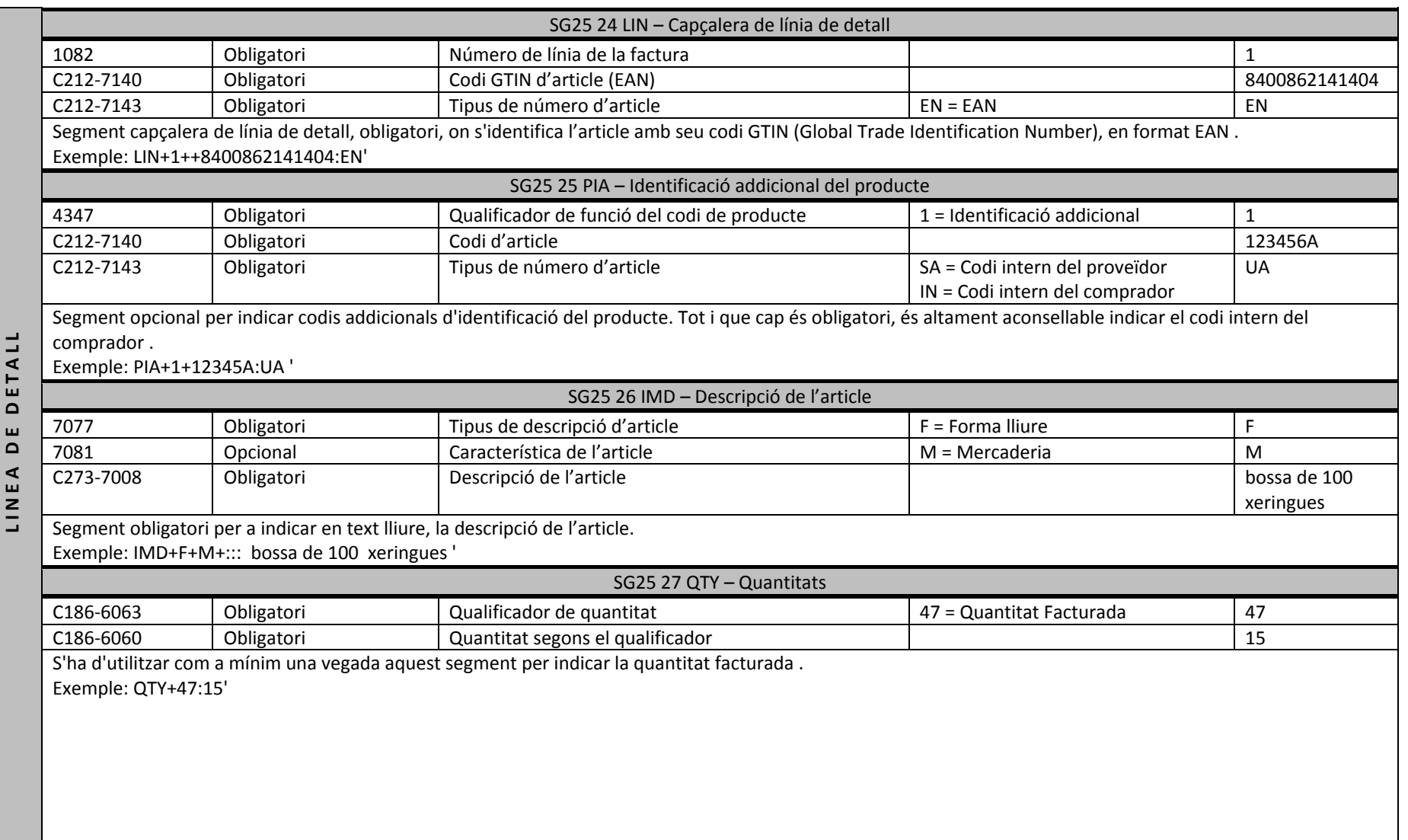

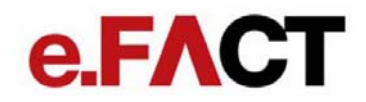

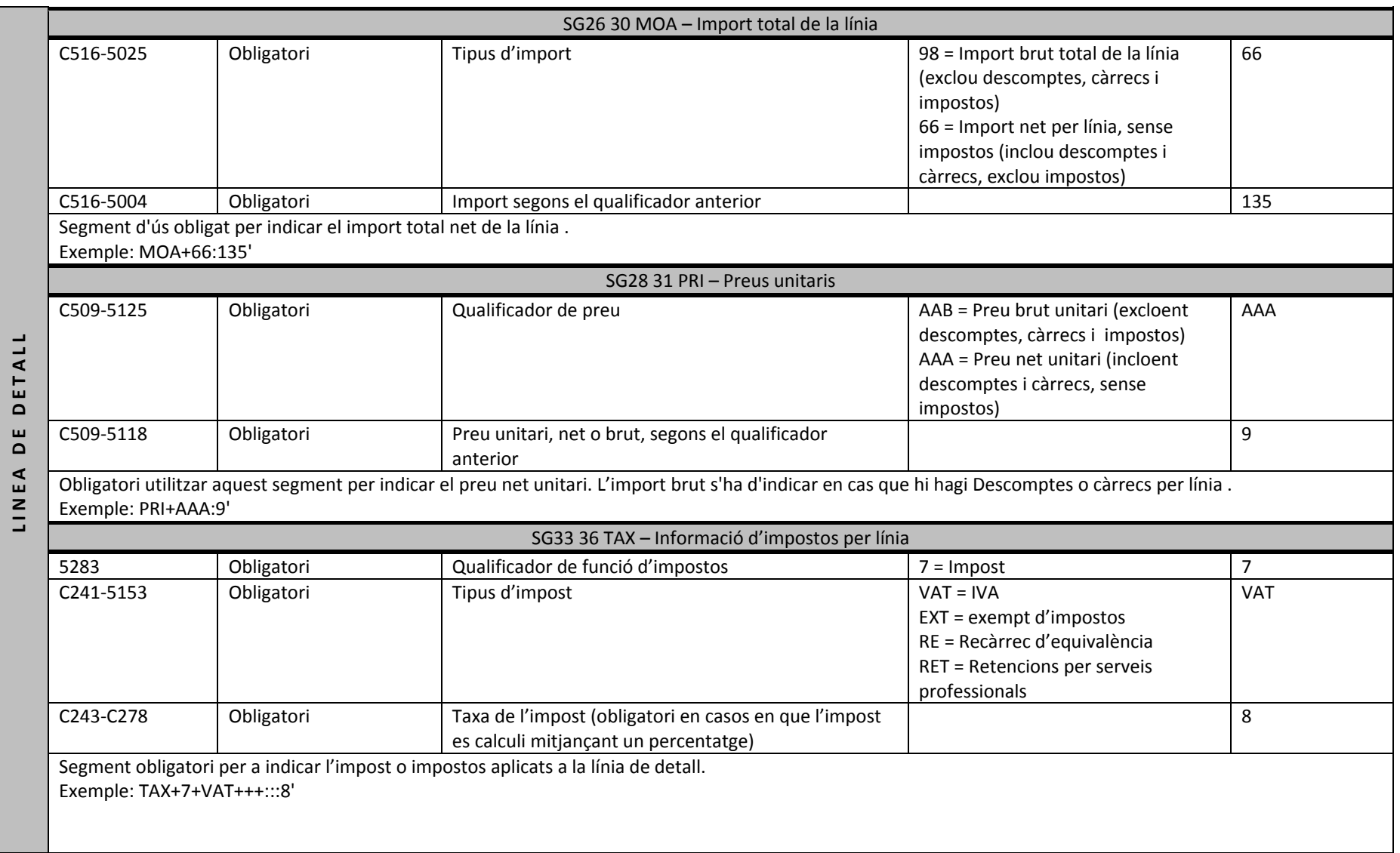

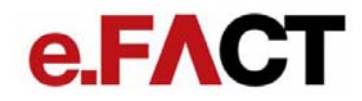

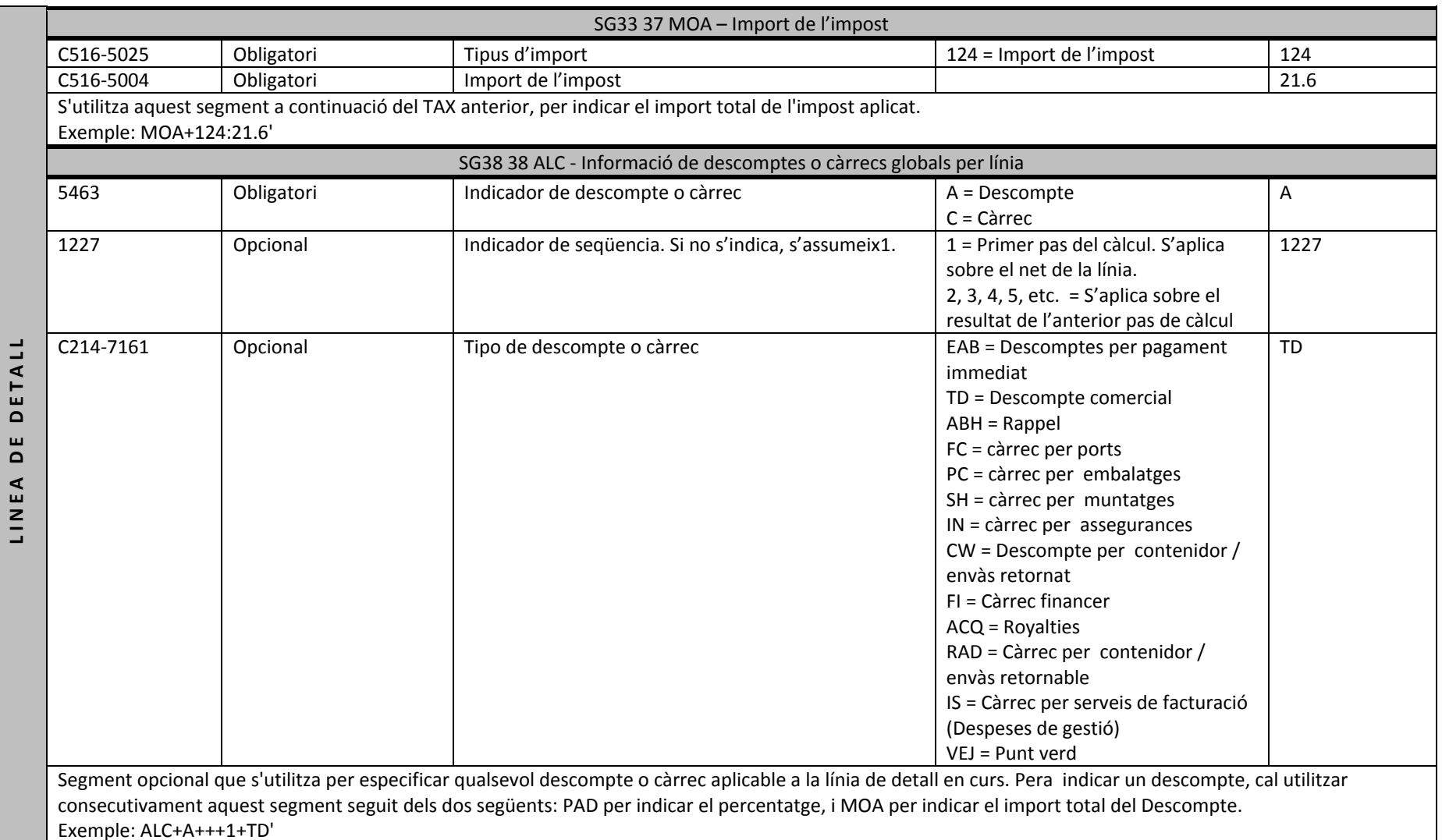

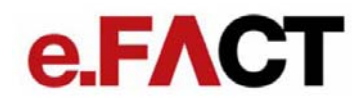

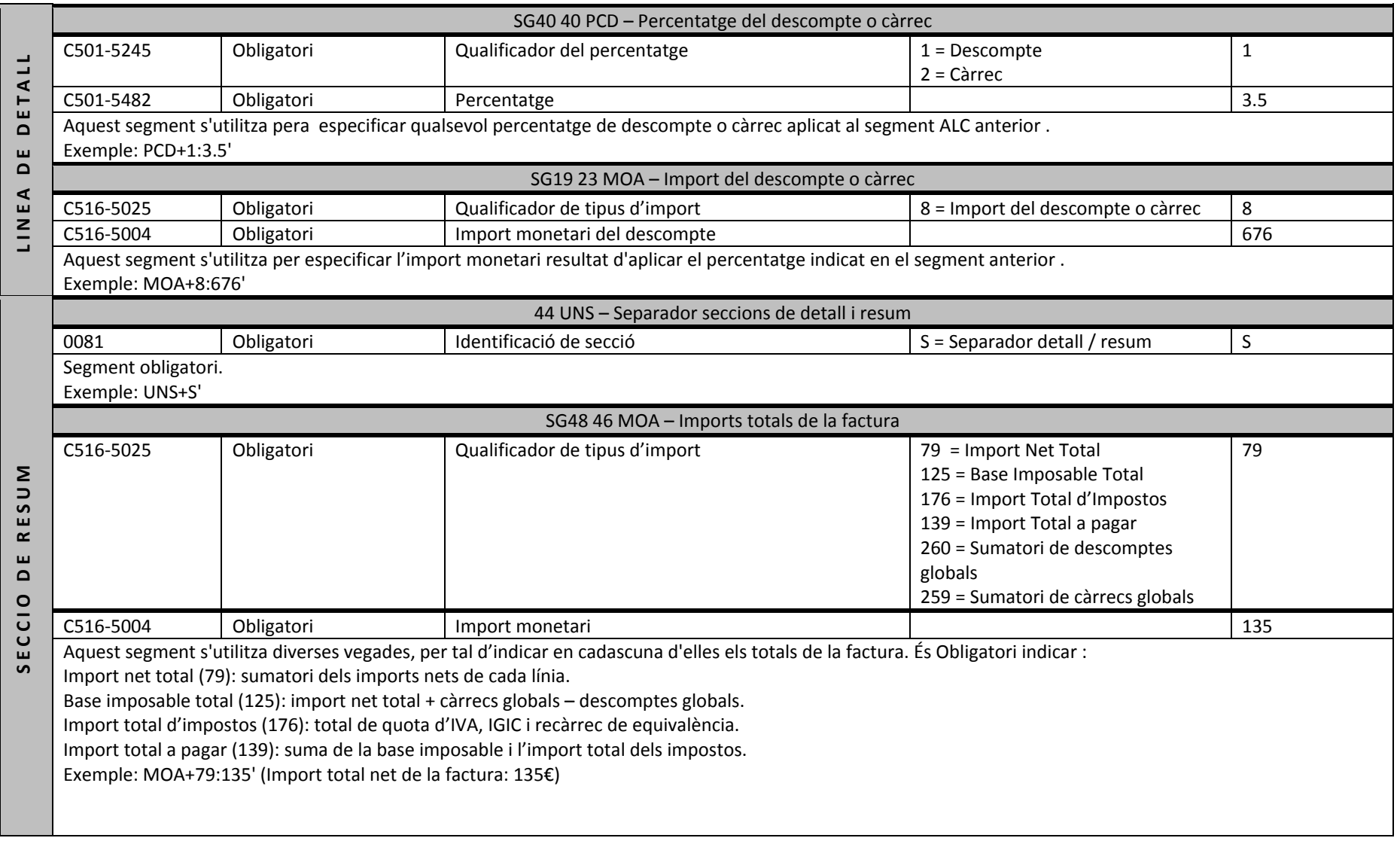

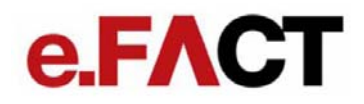

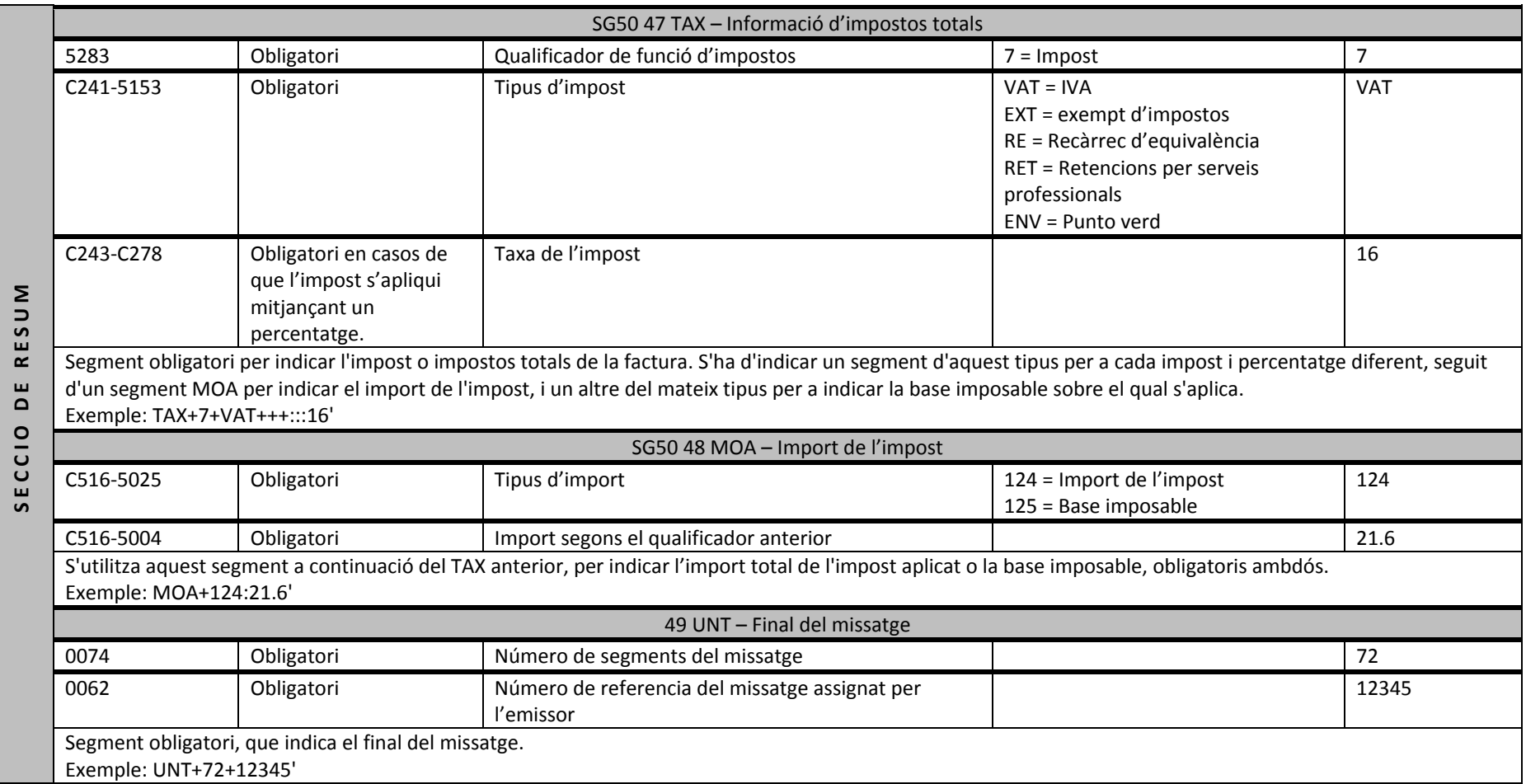

## e.FACT

### **2 Guia del document APERAK (missatge comunicació d'error i confirmació d'una aplicació) enviat des del Servei e.FACT al proveïdor**

### 2.1 APERAK D.01B

Quan <sup>s</sup>'intercanvia un document amb un interlocutor comercial, aquest el rep en la seva Estació EDI, que valida si el document és sintàcticament correcte. A continuació el receptor del document el passa al seu programari de gestió que valida la coherència de les dades. Com <sup>a</sup> resultat d'aquests anàlisis emetran missatges APERAK, on viatjarà el diagnòstic de la validació.

El següent gràfic mostra la utilització del missatge CONTRL i el missatge APERAK. El missatge APERAK ha de ser generat per l'aplicació de destinació per comunicar errors de contingut, i no pel traductor EDI, <sup>a</sup> diferència del missatge CONTRL que <sup>s</sup>'emet des d'una estació EDI per comunicar errors de sintaxi.

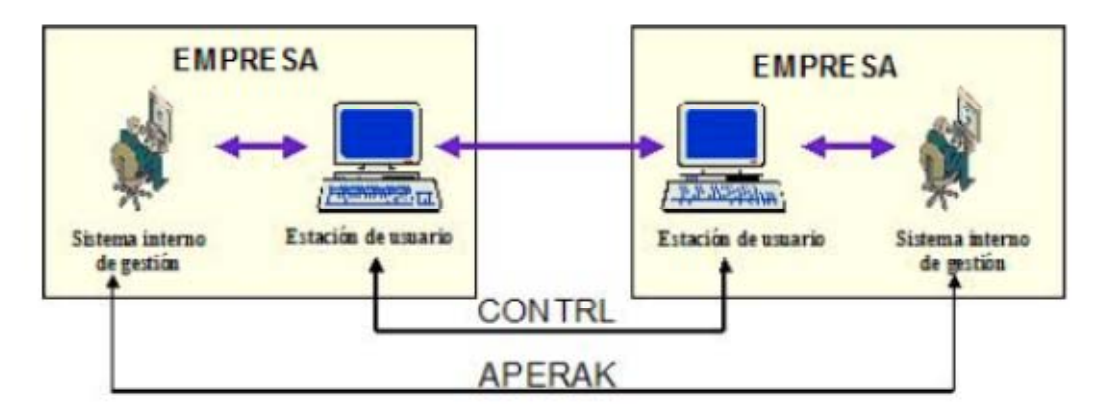

El Servei e.FACT utilitzarà el missatge APERAK per <sup>a</sup> informar al proveïdor sobre l'estat de les seves factures. Aquest estat es trobarà en l'element de dades 9321 del segment SG4‐ERC. A la descripció d'aquest segment <sup>s</sup>'indica el nom dels possibles estats i el seu significat. A més d'això, en el segment SG4‐FTX es presentarà una breu descripció de l'error (en cas d'haver‐<sup>n</sup>'hi), en text lliure.

# e.FACT

Un cop rebuda la factura, el Servei e.FACT procedirà <sup>a</sup> la seva validació. Si aquesta és positiva, <sup>s</sup>'enviarà al proveïdor un APERAK amb estat "REGISTER" en un termini no superior <sup>a</sup> 24 hores després de la recepció d'aquesta. En cas que el e.FACT detectés algun error en la factura, es enviaria un APERAK amb estat "ERROR" <sup>o</sup> "REJECTED".

Si els processos automàtics de validació detectessin alguna anomalia que requerís d'una validació manual, és possible que l'APERAK de confirmació <sup>o</sup> error es retardés més de 24 hores.

L'APERAK informa de l'estat mitjançant la combinació de dos camps: la funció del missatge (C002‐1225) i el codi d'estat (C901‐9321). Segons aquests camps, el significat del APERAK és el següent:

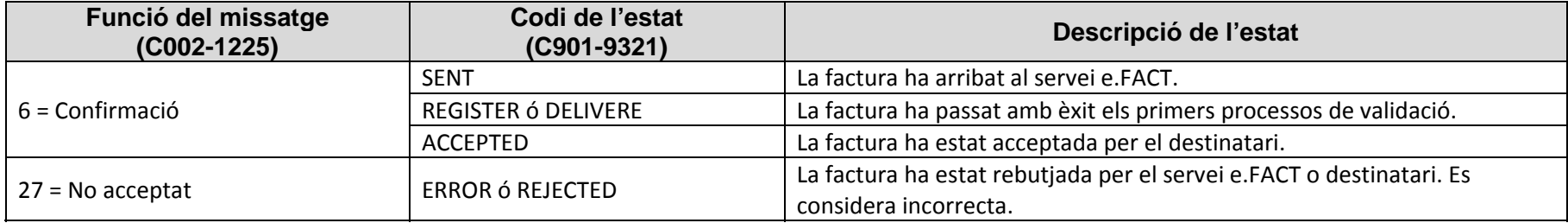

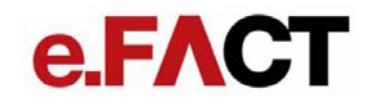

#### 2.2 Estructura del missatge APERAK

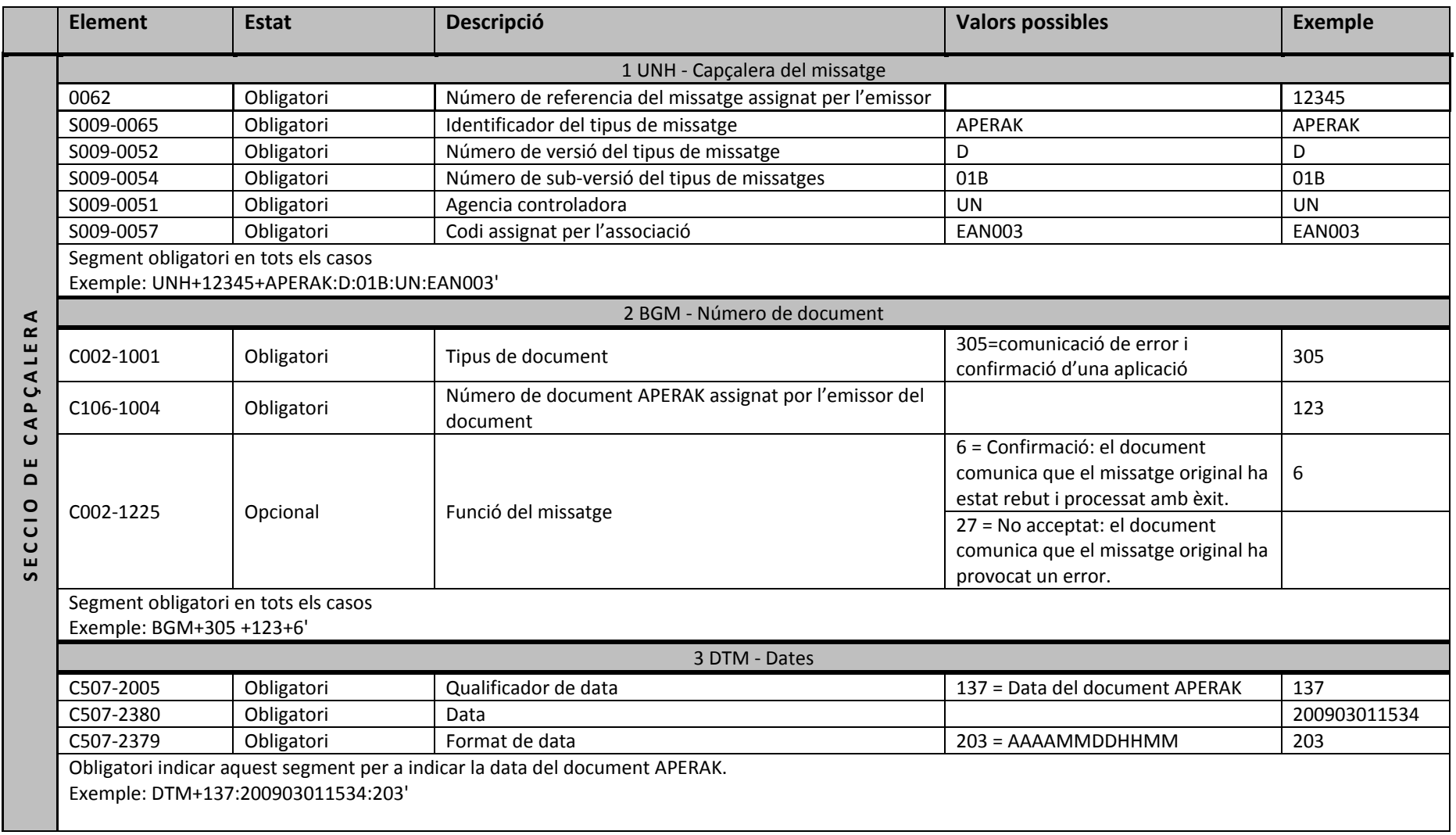

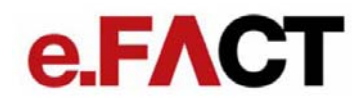

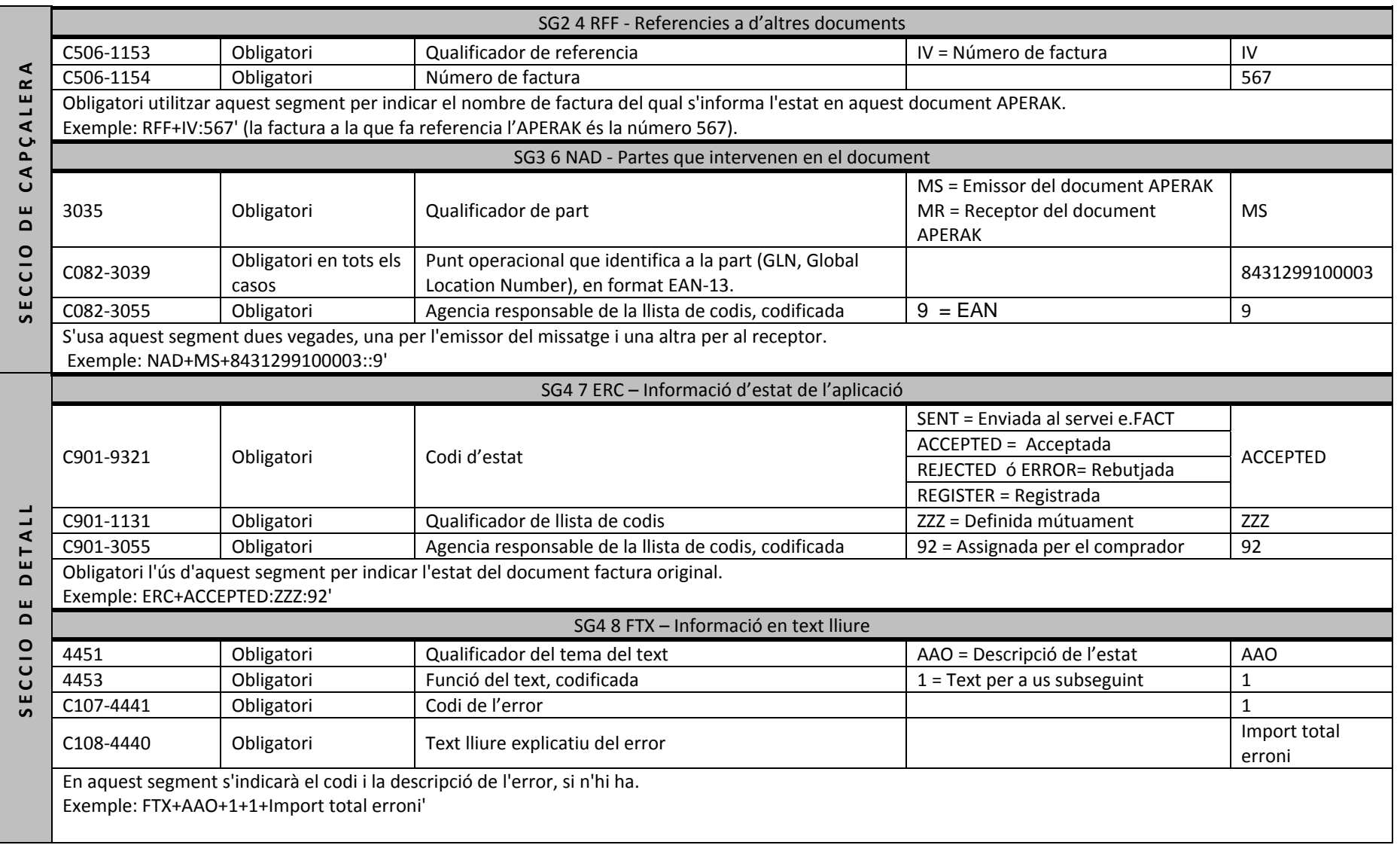

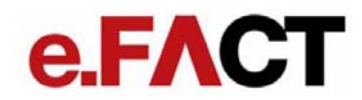

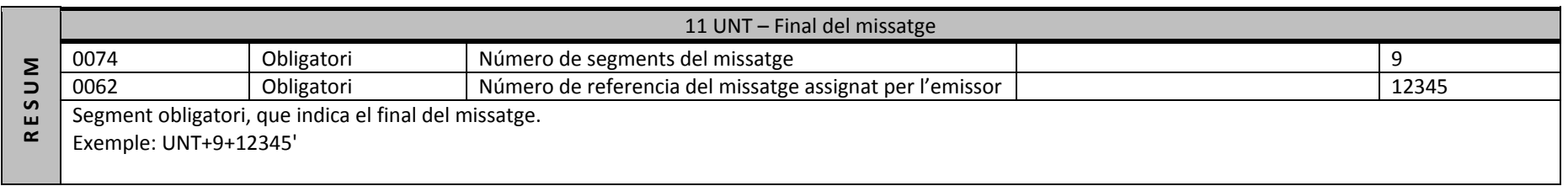